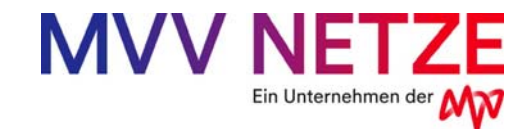

## **Hochlastzeitfenster Strom**

für Genehmigungszeitraum 2020 (Basis: 01.09.2018 – 31.08.2019)

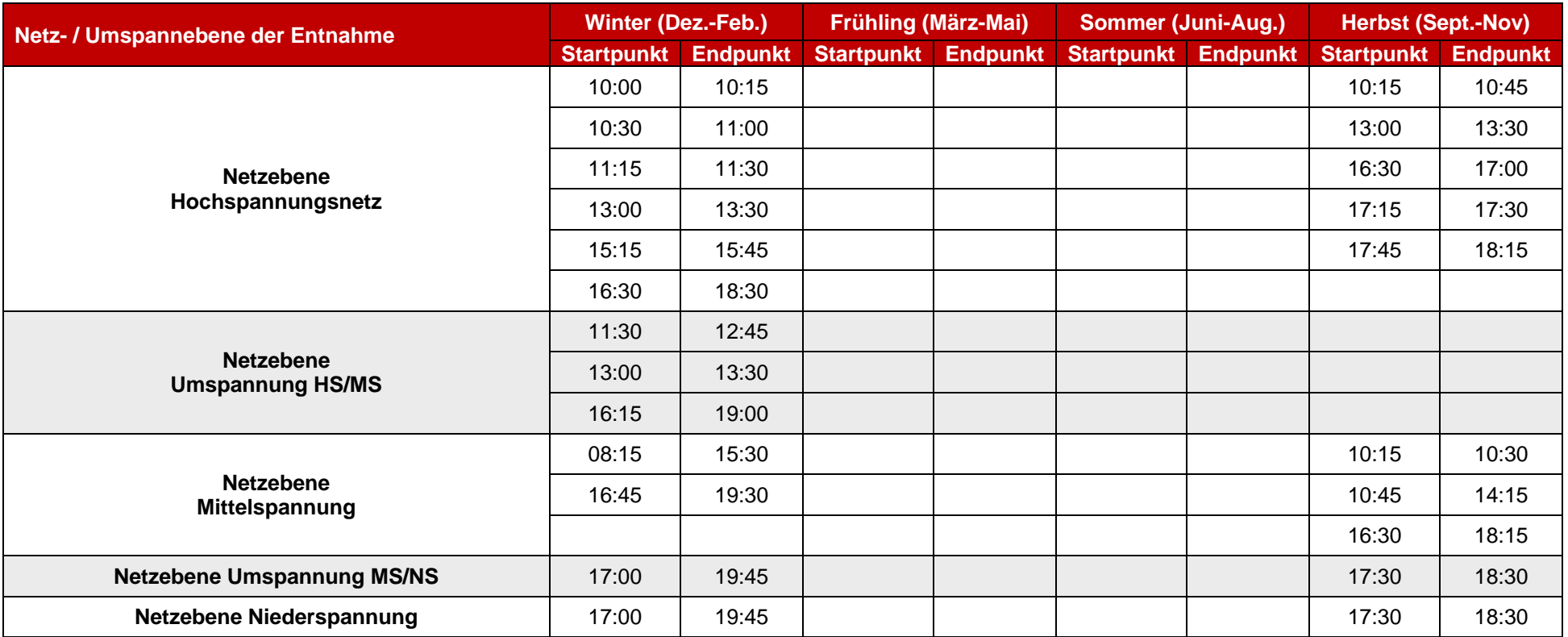

## **Die Zeitangaben sind folgendermaßen zu interpretieren:**

Zum Beispiel liegt das Hochlastzeitfenster im Winter 2020 in der Umspannung HS/MS im Zeitraum von 16:15 (Startpunkt) bis 19:00 Uhr (Endpunkt). Im Entnahmelastgang sind die Viertelstundenwerte zu überprüfen, die diesen Zeitraum abdecken. Die Zeitstempel können entweder am Anfang der Messperiode eines Viertelstundenwertes gesetzt werden oder am Ende der Messperiode. Dementsprechend sind im ersten Fall die Werte mit den Zeitstempeln von 16:15 Uhr bis 18:45 Uhr zu überprüfen und im zweiten Fall von 16:30 Uhr bis 19:00 Uhr.